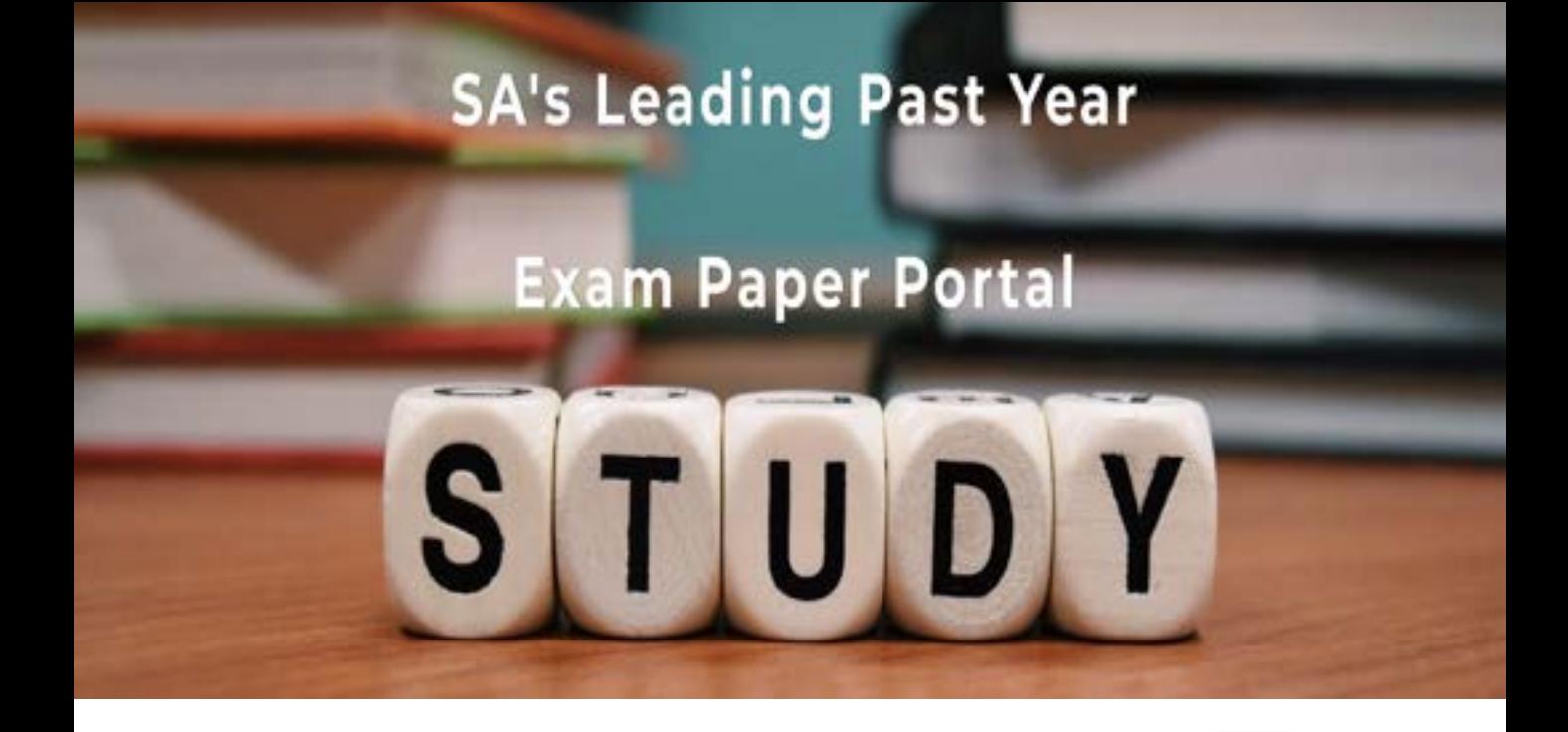

You have Downloaded, yet Another Great Resource to assist you with your Studies  $\odot$ 

Thank You for Supporting SA Exam Papers

Your Leading Past Year Exam Paper Resource Portal

Visit us @ www.saexampapers.co.za

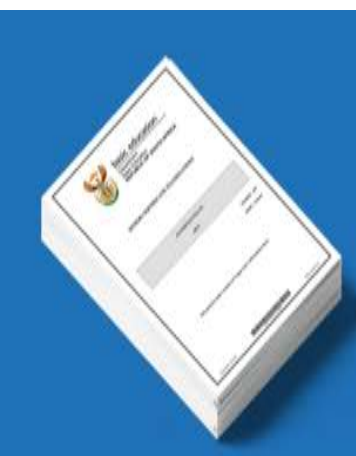

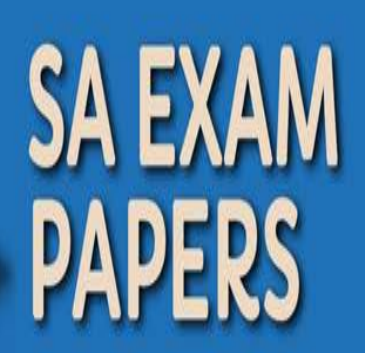

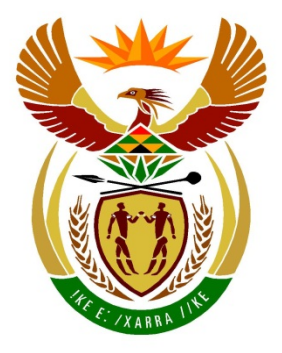

# basic education

Department: **Basic Education REPUBLIC OF SOUTH AFRICA** 

### **SENIOR CERTIFICATE EXAMINATIONS**

### **COMPUTER APPLICATIONS TECHNOLOGY P2**

**2018**

### **MARKING GUIDELINES**

**MARKS: 150**

**These marking guidelines consist of 14 pages.**

*Copyright reserved Please turn over*

### **SUGGESTIONS AND RECOMMENDATIONS TO MARKERS**

- Revisit the questions and the marking guidelines frequently during the marking session.
- It is advisable to read the question frequently (and re-read) together with the candidate's response to check that it correlates, so that you are not misled by the candidate's statements/answers.
- Be careful not to focus on keywords or general statements, but rather read the entire answer. If in doubt, read the entire answer and then the question paper and marking guidelines. Ask yourself or your senior marker if the response could ΄fit΄ into the marking guidelines before allocating the correct marks to the candidate. For example, the marking guidelines state 'cheap' and the learner responds with 'less expensive'.
- Beware of overlapping answers to a specific question. In general, one mark is awarded per fact.

### **SECTION A**

**QUESTION 1: MULTIPLE-CHOICE QUESTION 2: MATCHING ITEMS**

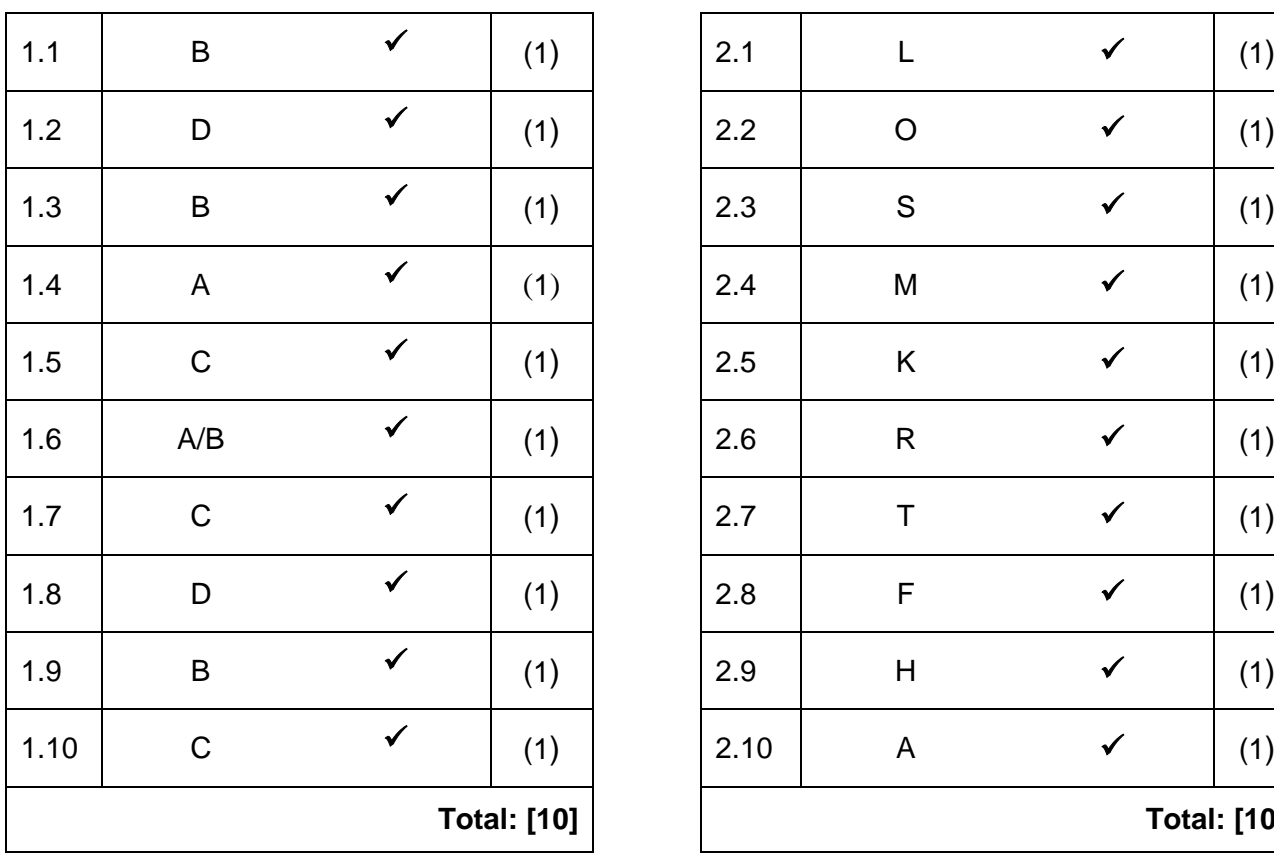

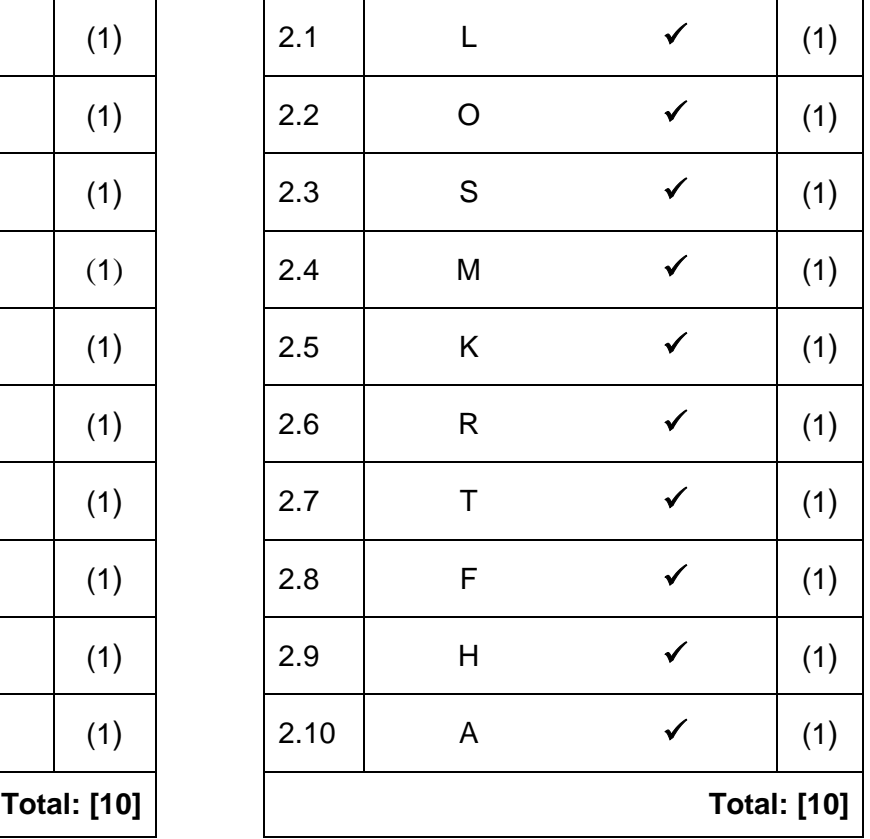

**[5]**

#### **QUESTION 3: TRUE OR FALSE ITEMS**

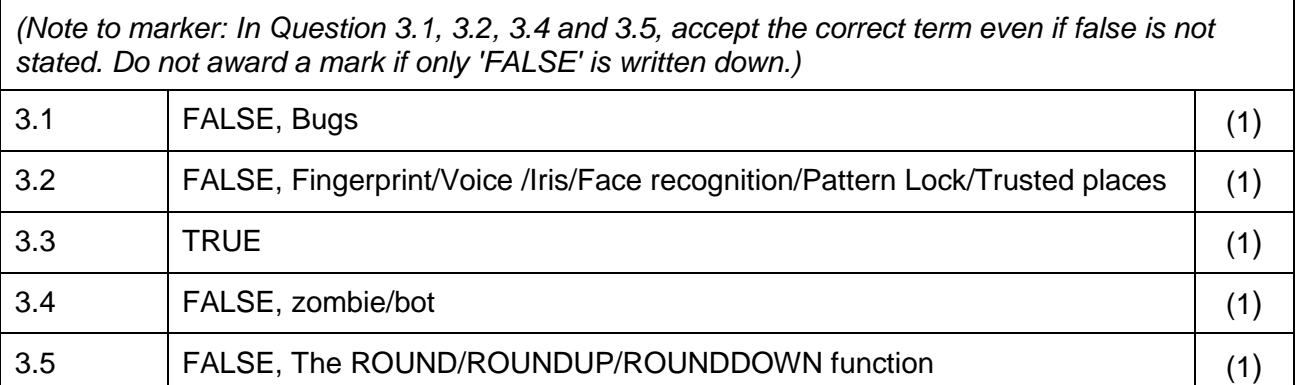

**TOTAL SECTION A: [25]**

### **SECTION B**

#### **QUESTION 4: SYSTEMS TECHNOLOGIES**

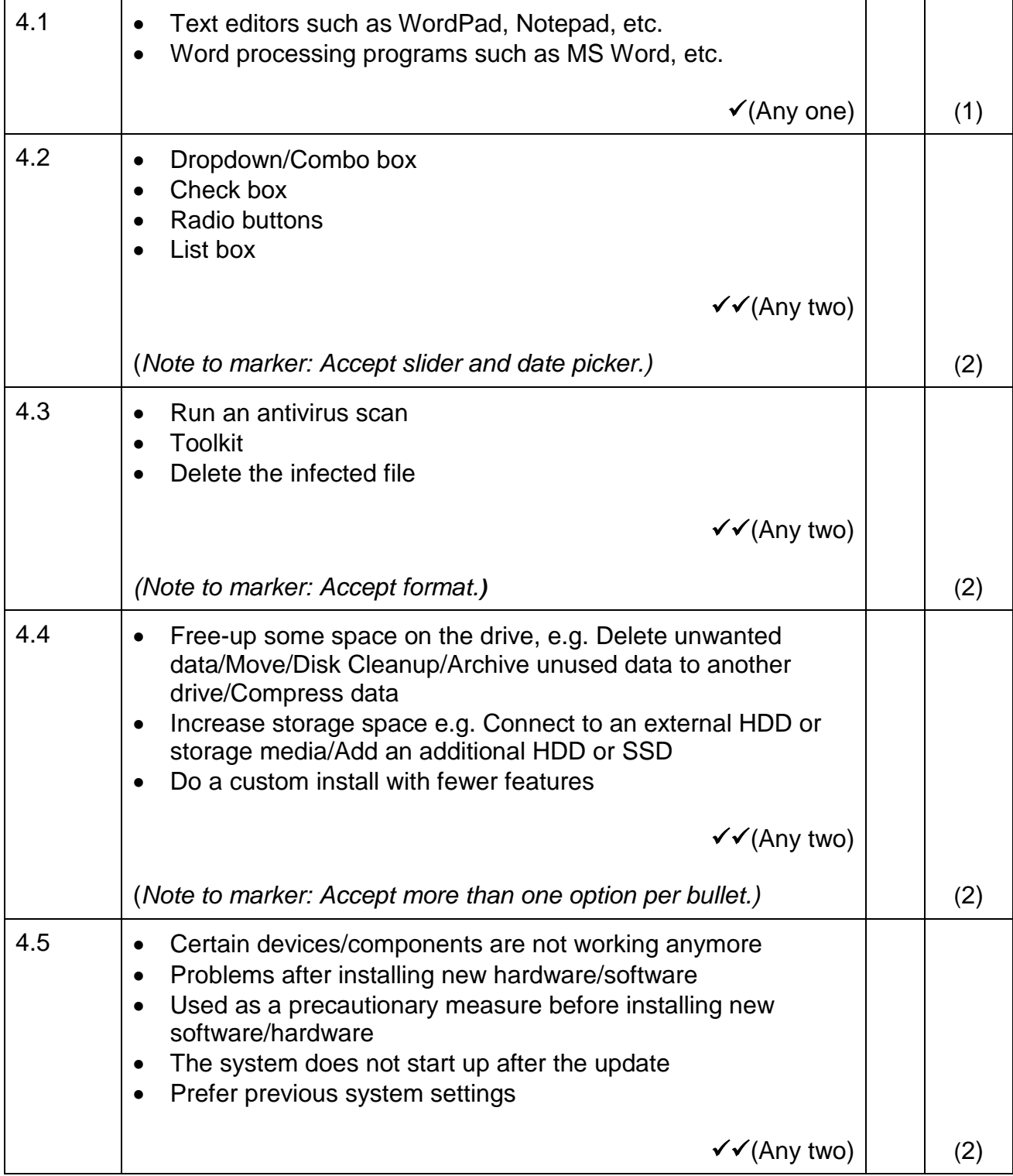

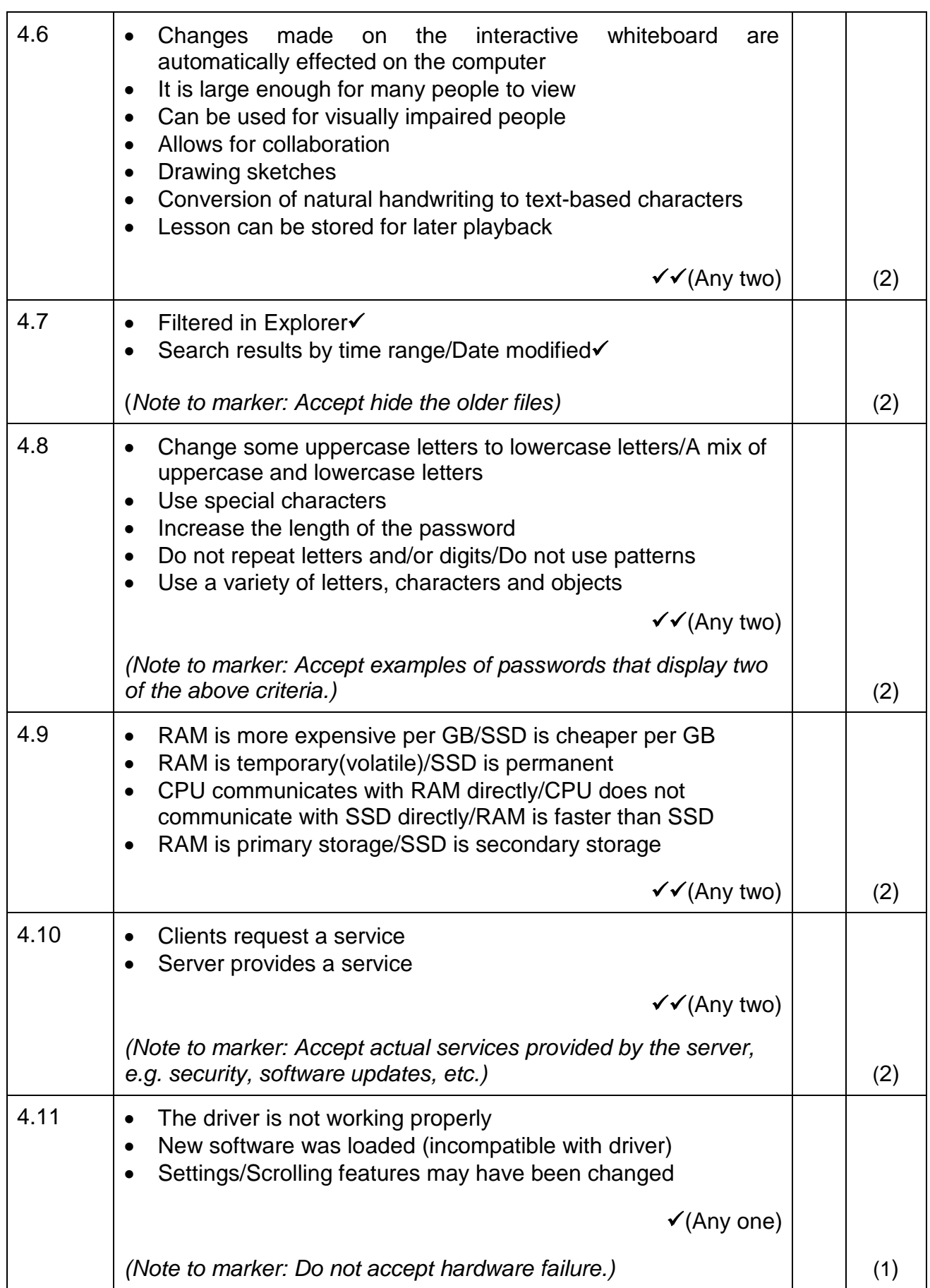

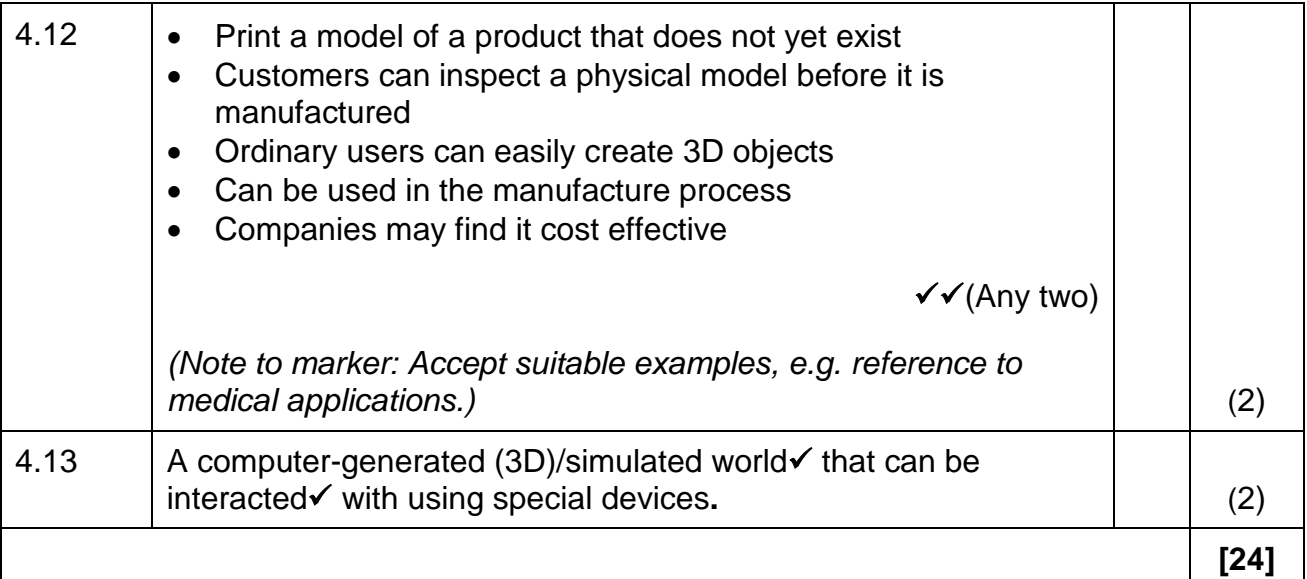

#### **QUESTION 5: INTERNET AND NETWORK TECHNOLOGIES**

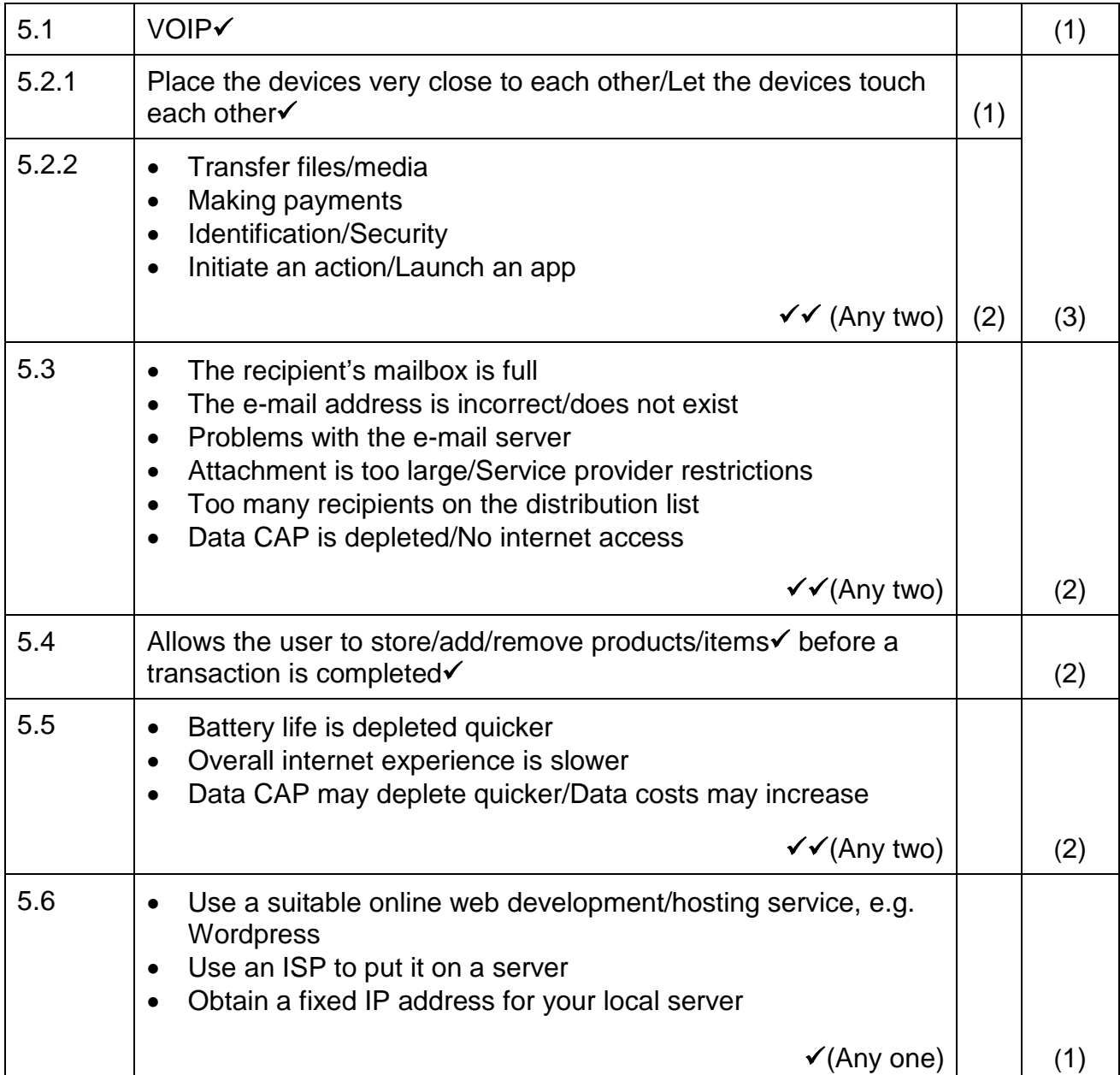

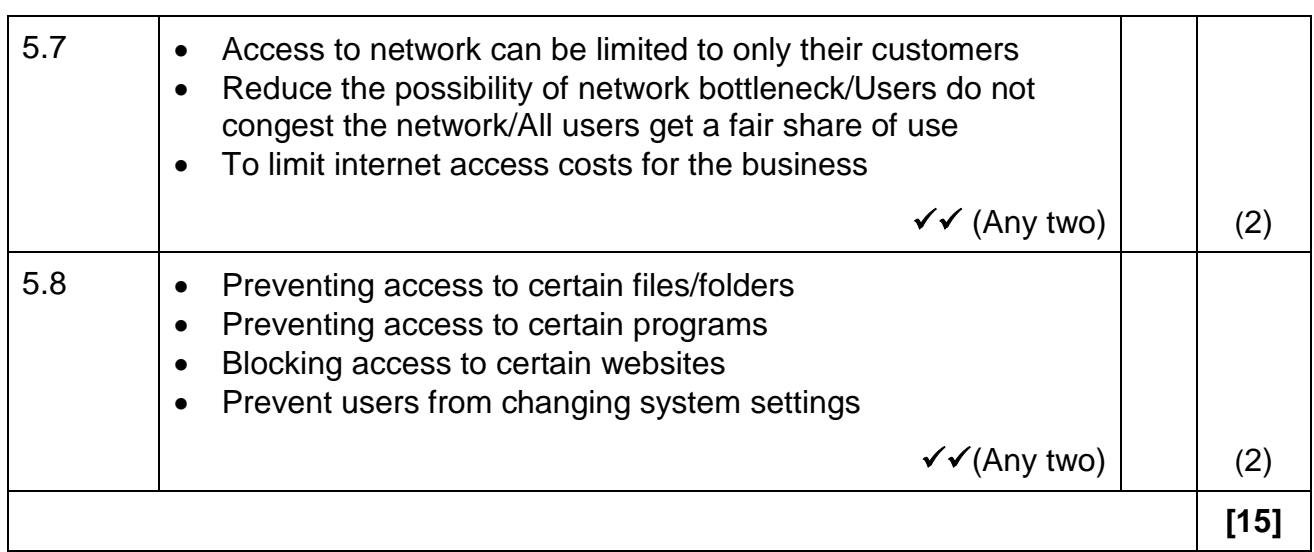

#### **QUESTION 6: INFORMATION MANAGEMENT**

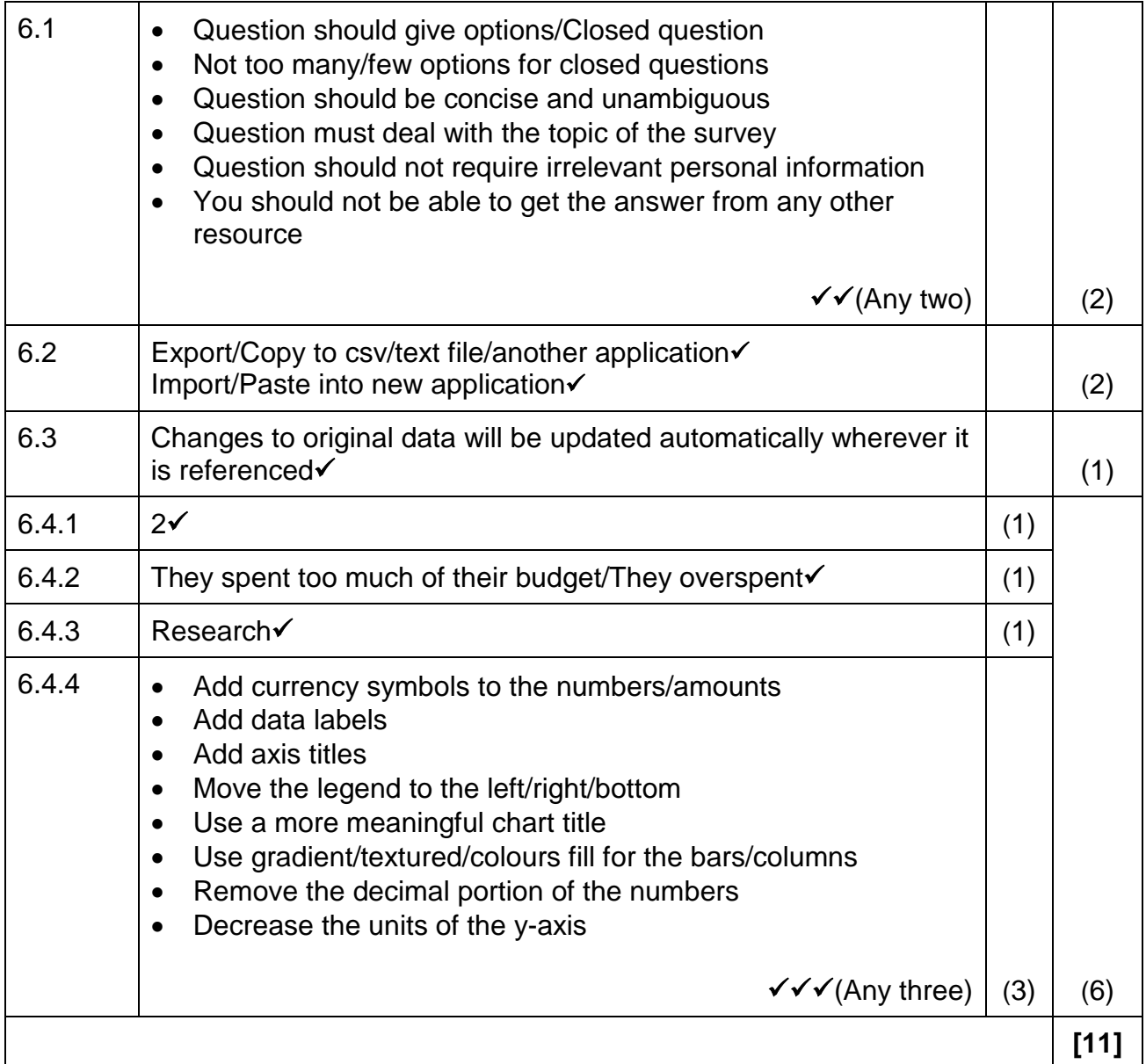

#### **QUESTION 7: SOCIAL IMPLICATIONS**

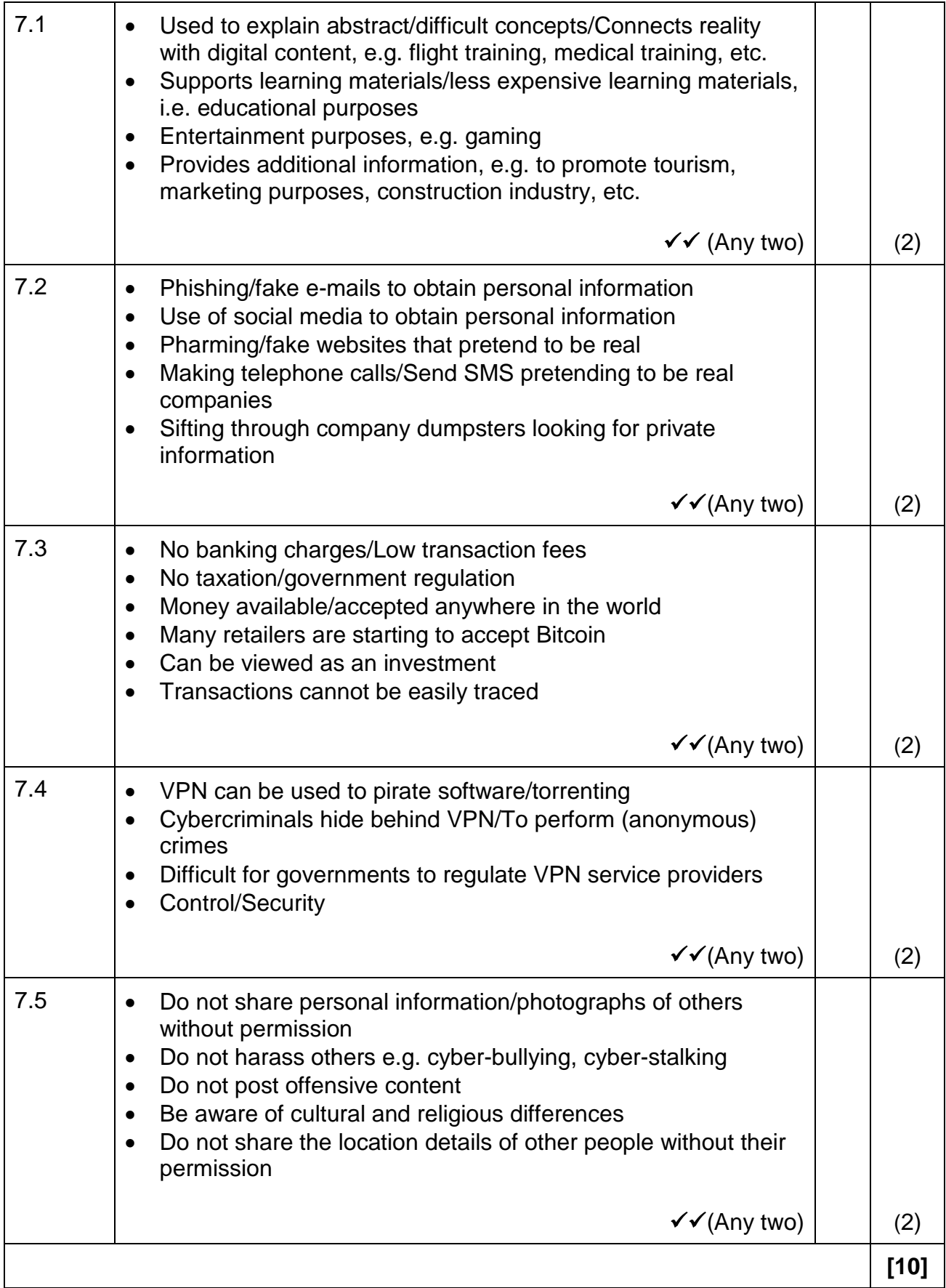

#### **QUESTION 8: SOLUTION DEVELOPMENT**

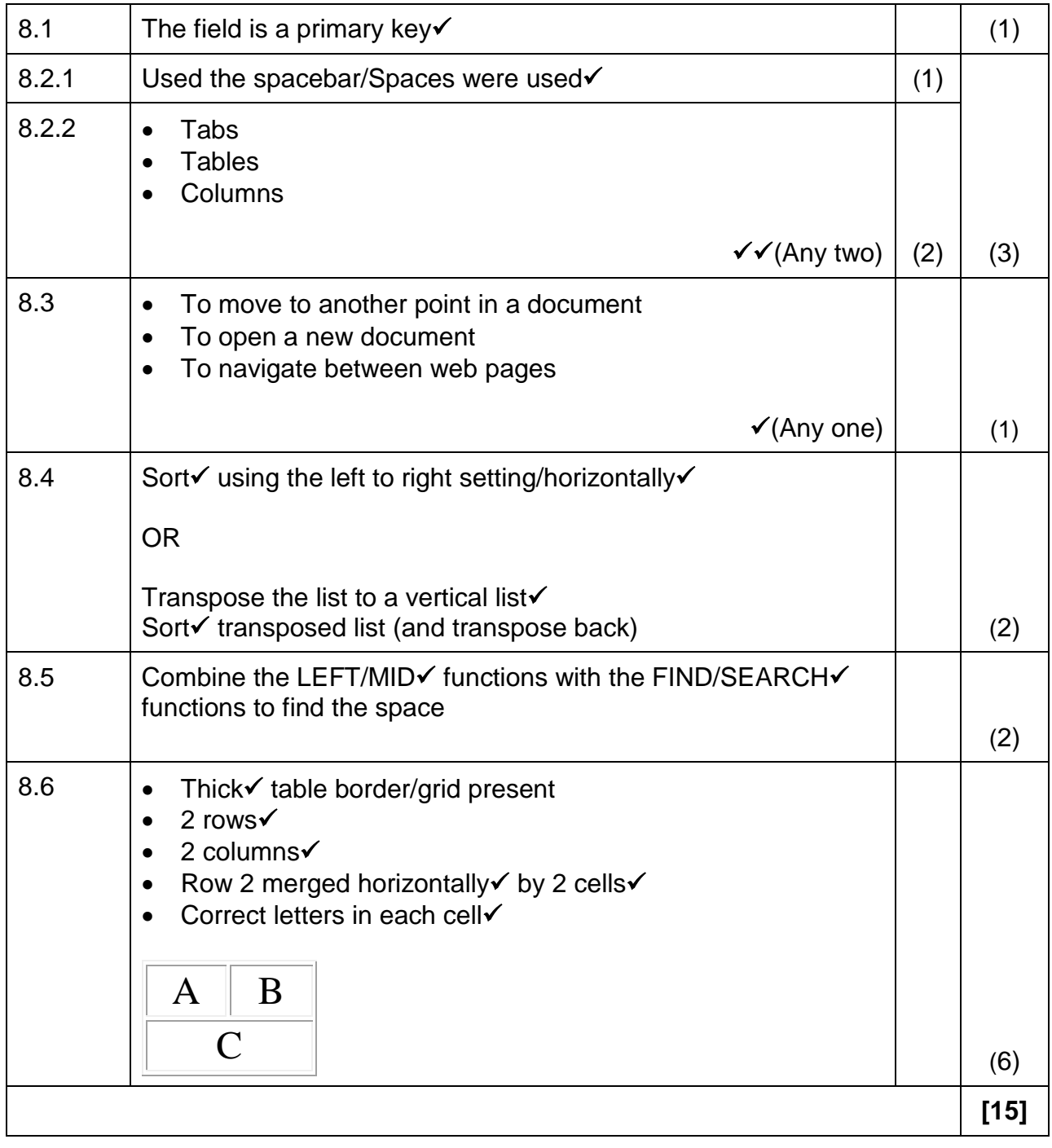

**TOTAL SECTION B: 75**

### **SECTION C**

#### **QUESTION 9: INTEGRATED SCENARIO**

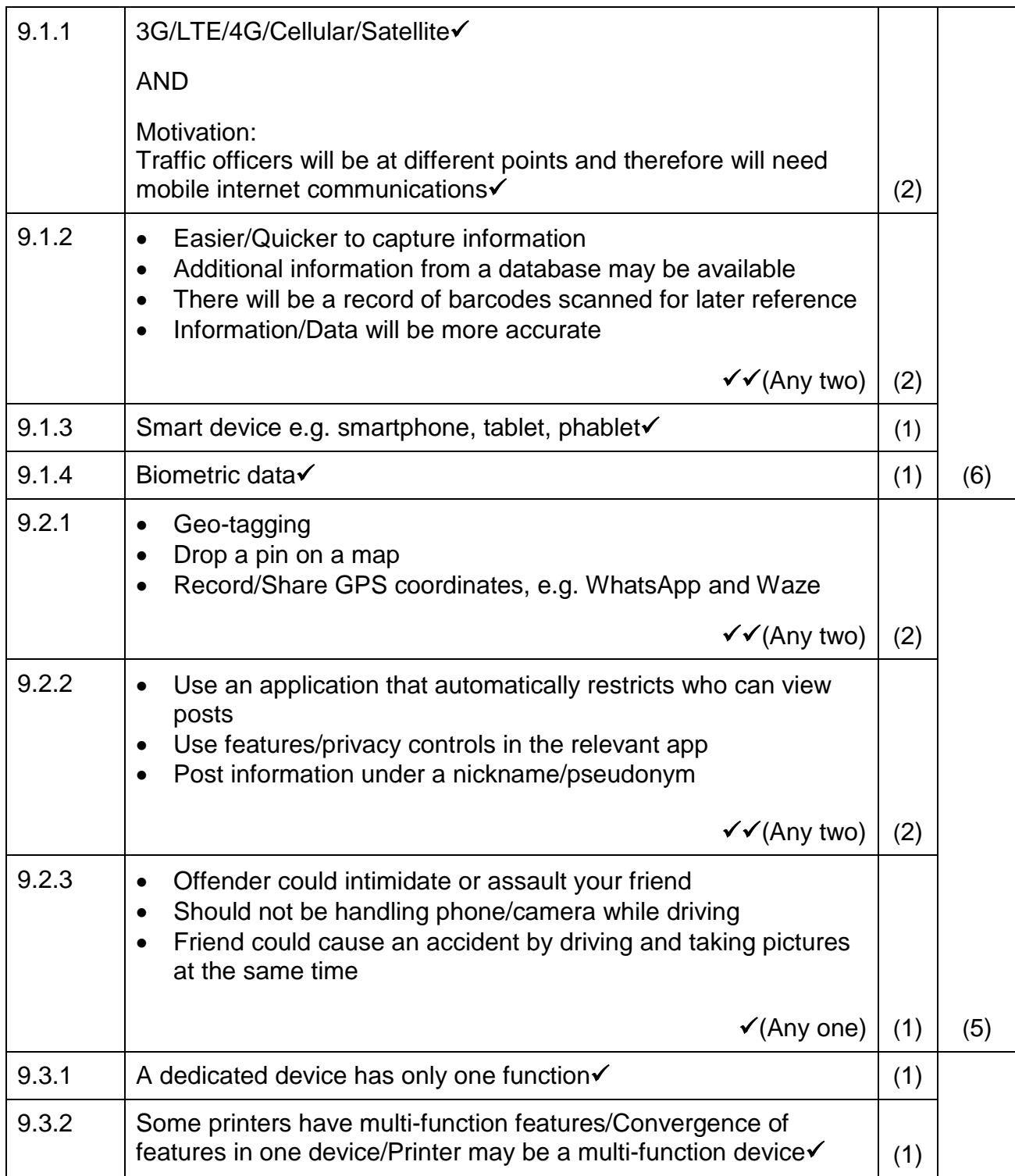

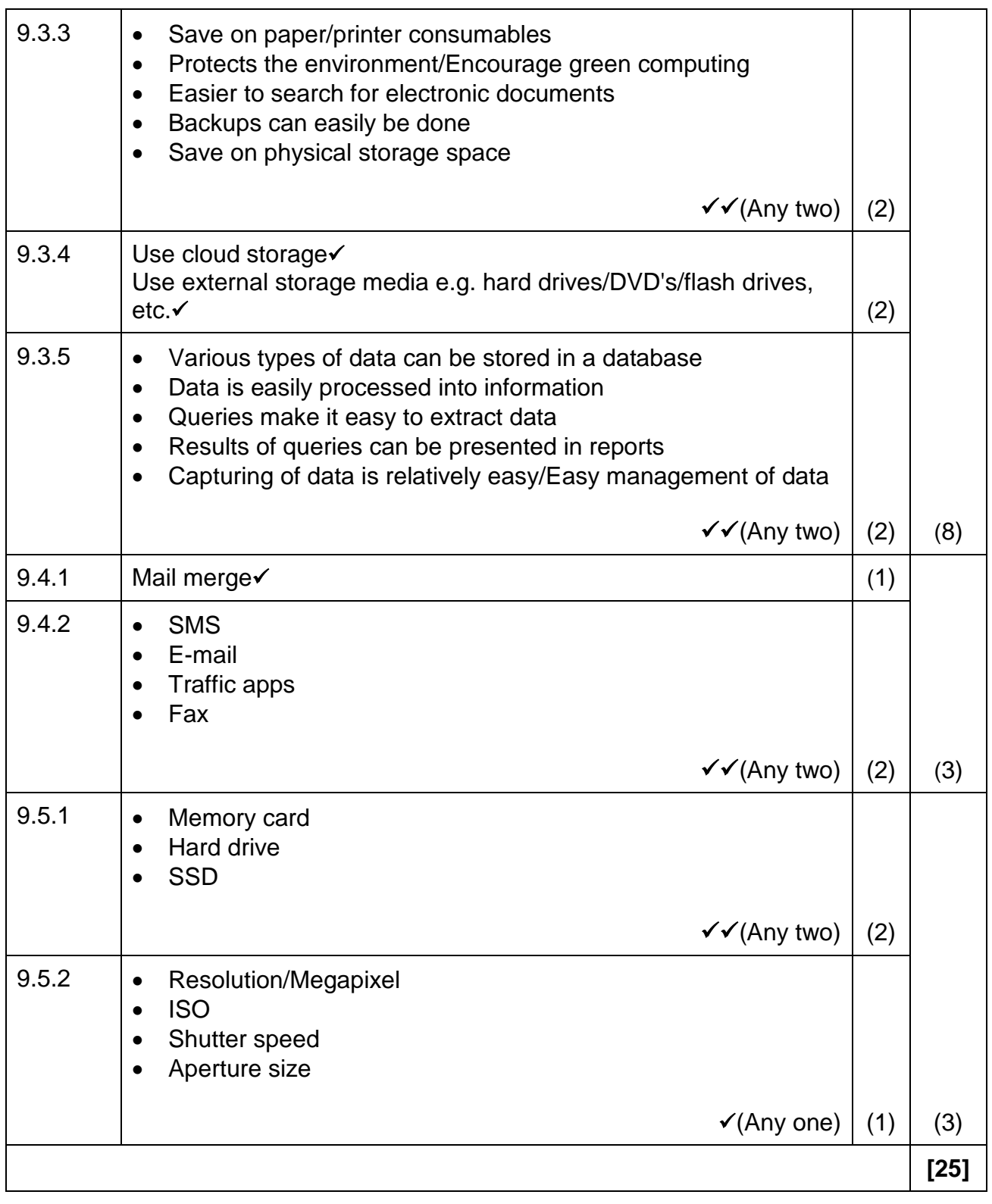

#### **QUESTION 10: INTEGRATED SCENARIO**

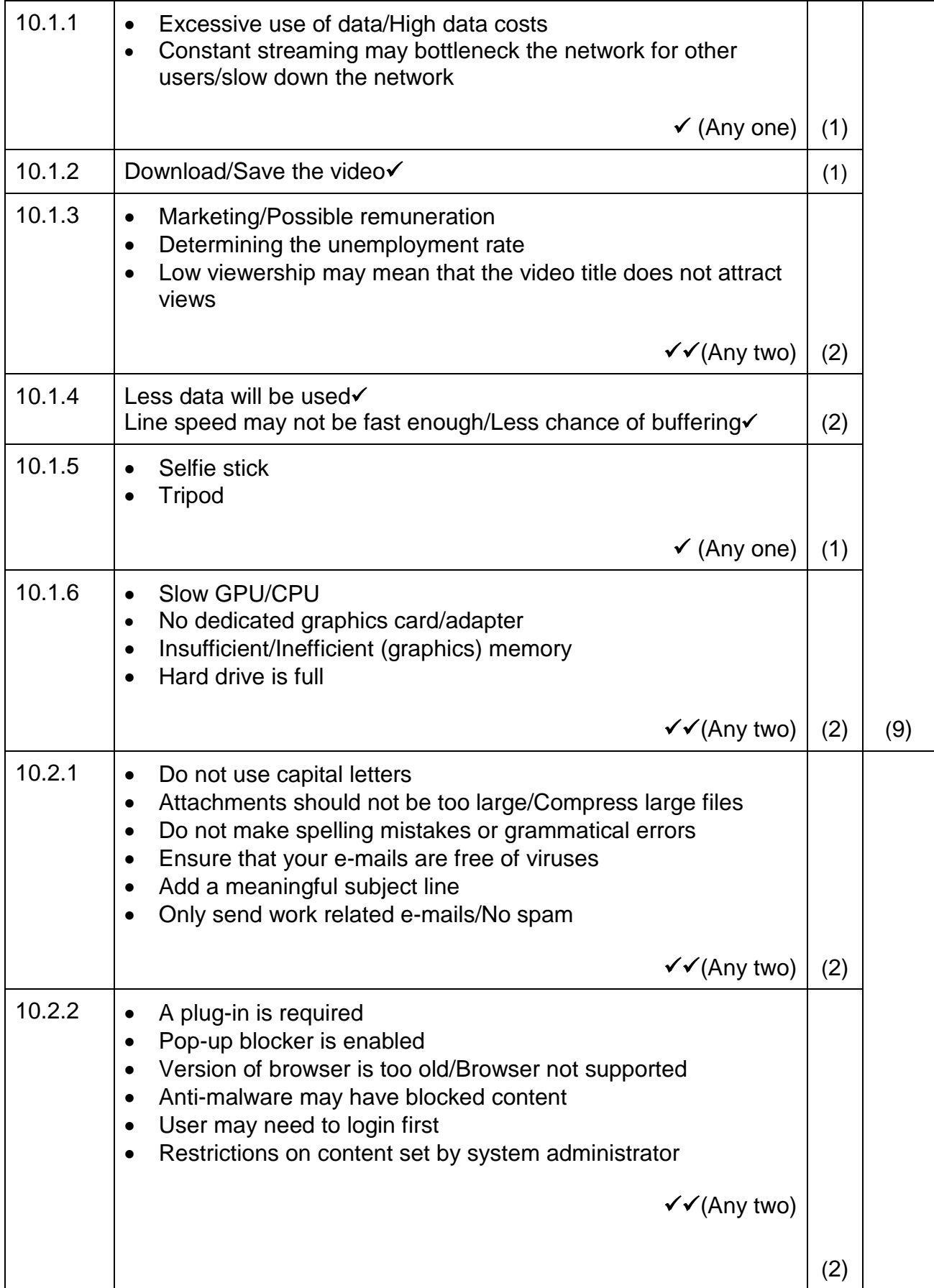

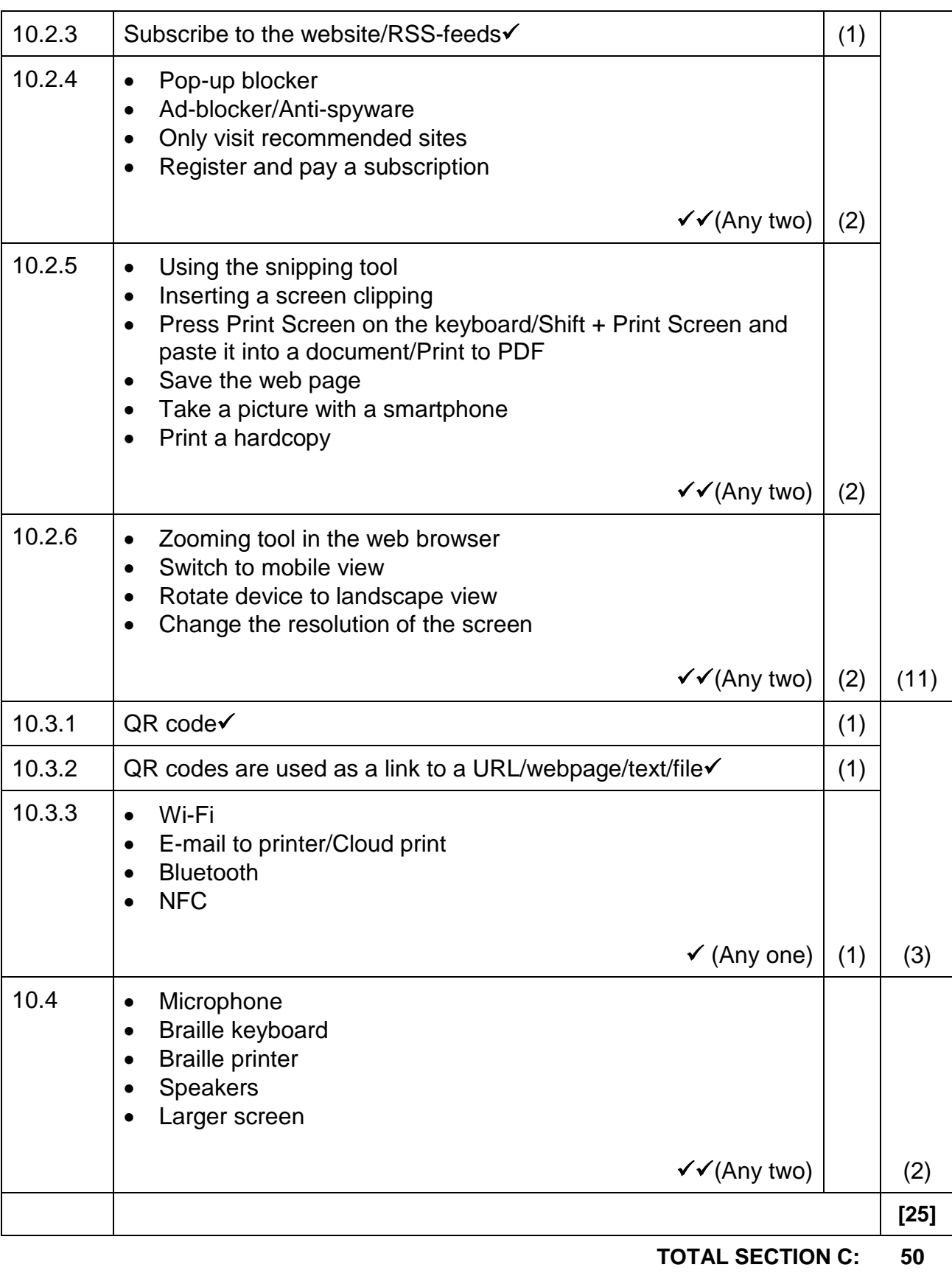

**GRAND TOTAL: 150**